# <span id="page-0-3"></span>AnnotationDbi

April 19, 2009

<span id="page-0-2"></span><span id="page-0-1"></span>AnnDbBimap-envirAPI

*Environment-like API for AnnDbBimap objects*

#### <span id="page-0-0"></span>Description

These methods allow the user to manipulate any [AnnDbBimap](#page-12-0) object as if it was an environment. This environment-like API is provided for backward compatibility with the traditional environmentbased maps.

# Usage

```
ls(name, pos, envir, all.names, pattern)
exists(x, where, envir, frame, mode, inherits)
get(x, pos, envir, mode, inherits)
#x[[i]]
#x$name
## Converting to a list
mget(x, envir, mode, ifnotfound, inherits)
eapply(env, FUN, ..., all.names)
#contents(object, all.names)
```

```
## Additional convenience method
sample(x, size, replace=FALSE, prob=NULL)
```
# Arguments

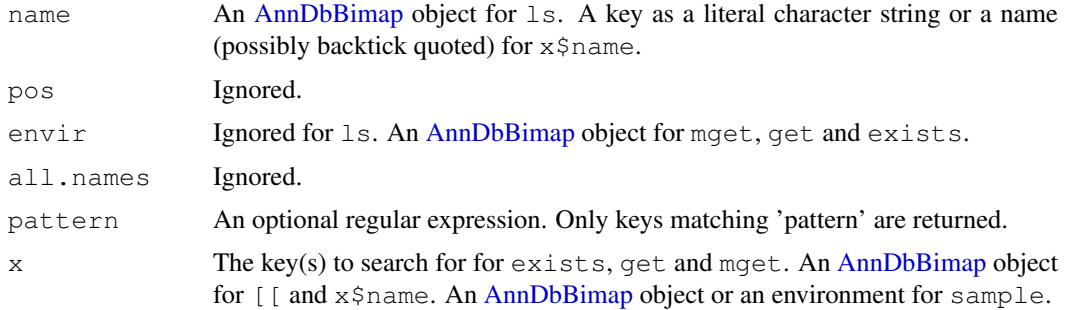

<span id="page-1-0"></span>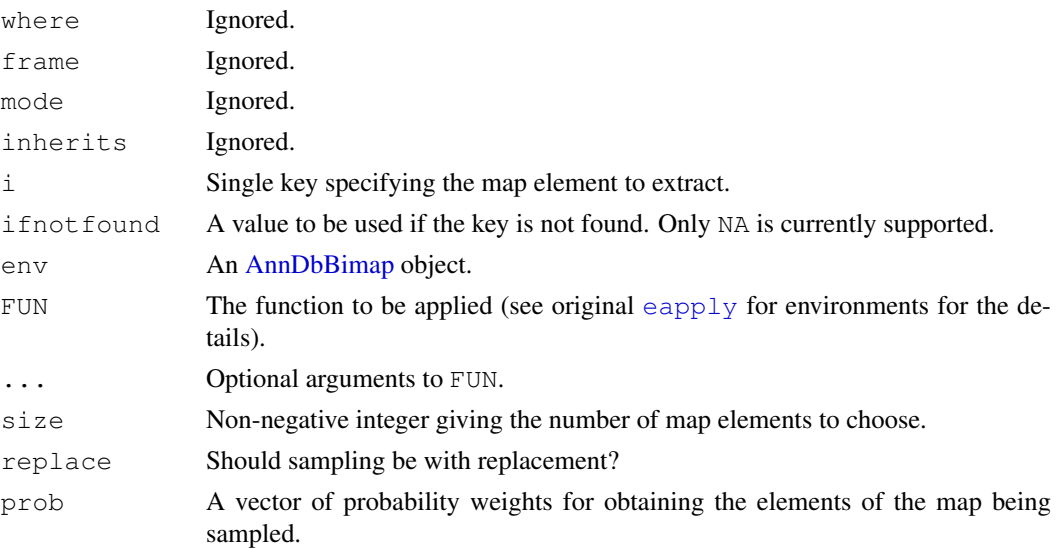

# See Also

[ls](#page-0-0), [exists](#page-0-0), [get](#page-0-0), [mget](#page-0-0), [eapply](#page-0-0), [contents](#page-0-1), [sample](#page-0-0), [BimapFormatting,](#page-15-0) [Bimap](#page-12-1)

# Examples

```
library(hgu95av2.db)
x <- hgu95av2CHRLOC
ls(x)[1:3]
exists(\text{ls}(x)[1], x)exists("titi", x)
get(ls(x)[1], x)
x[[ls(x)[1]]]
x$titi # NULL
mget(ls(x)[1:3], x)eapply(x, length)
contents(x)
sample(x, 3)
```
AnnDbObj-objects *AnnDbObj objects*

# Description

The AnnDbObj class is the most general container for storing any kind of SQLite-based annotation data.

#### Details

Many classes in AnnotationDbi inherit directly or indirectly from the AnnDbObj class. One important particular case is the [AnnDbBimap](#page-12-0) class which is the lowest class in the AnnDbObj hierarchy to also inherit the [Bimap](#page-12-1) interface.

#### Accessor-like methods

In the code snippets below, x is an AnnDbObj object.

dbconn(x): Return a connection object to the SQLite DB containing x's data.

- dbfile(x): Return the path (character string) to the SQLite DB (file) containing x's data.
- dbmeta(x, name): Print the value of metadata whose name is 'name'. Also works if  $x$  is a DBIConnection object.
- dbschema(x, file="", show.indices=FALSE): Print the schema definition of the SQLite DB. Also works if x is a DBIConnection object.

The  $\text{file argument}$  must be a connection, or a character string naming the file to print to (see the  $file$  argument of the [cat](#page-0-1) function for the details).

The CREATE INDEX statements are not shown by default. Use show.indices=TRUE to get them.

dbInfo(x): Prints other information about the SQLite DB. Also works if x is a DBIConnection object.

# See Also

[dbConnect](#page-0-1), [dbListTables](#page-0-1), [dbListFields](#page-0-1), [dbGetQuery](#page-0-1), [Bimap](#page-12-1)

# Examples

library("hgu95av2.db")

```
dbconn(hgu95av2ENTREZID) # same as hgu95av2_dbconn()
dbfile(hgu95av2ENTREZID) # same as hgu95av2_dbfile()
dbmeta(hgu95av2_dbconn(), "ORGANISM")
dbmeta(hgu95av2_dbconn(), "DBSCHEMA")
dbmeta(hgu95av2_dbconn(), "DBSCHEMAVERSION")
library("DBI")
dbListTables(hgu95av2_dbconn()) #lists all tables on connection
## If you use dbSendQuery instead of dbGetQuery
## (NOTE: for ease of use, this is defintitely NOT reccomended)
## Then you may need to know how to list results objects
dbListResults(hgu95av2_dbconn()) #for listing results objects
## Sometimes you may want to see all the SQLite databases that are
## presently connected in your session. To do that you have to specify
## the driver:
library("RSQLite")
drvr <- dbDriver("SQLite") #gets the driver for SQLite
dbListConnections(drvr) #List all DB Connections using drvr
dbListFields(hgu95av2_dbconn(), "probes")
dbListFields(hgu95av2_dbconn(), "genes")
dbschema(hgu95av2ENTREZID) # same as hgu95av2_dbschema()
## According to the schema, the probes. id column references the genes. id
## column. Note that in all tables, the "_id" column is an internal id with
## no biological meaning (provided for allowing efficient joins between
```
#### 4 AnnDbPkg-checker

```
## tables).
## To retrieve the mapping between manufacturer IDs and Entrez Gene IDs:
dbGetQuery(hgu95av2_dbconn(), "SELECT * FROM probes INNER JOIN genes USING(_id) LIMIT 1
## This mapping is in fact the ENTREZID map:
toTable(hgu95av2ENTREZID)[1:10, ] # only relevant columns are retrieved
dbInfo(hgu95av2GO) # same as hgu95av2_dbInfo()
##Advanced example:
##Sometimes you may wish to join data from across multiple databases at
\texttt{\#} # once:
## In the following example we will attach the GO database to the
## hgu95av2 database, and then grab information from separate tables
## in each database that meet a common criteria.
library(hgu95av2.db)
library("GO.db")
attachSql <- paste('ATTACH "', GO_dbfile(), '" as go;', sep = "")
dbGetQuery(hgu95av2_dbconn(), attachSql)
sql <- 'SELECT DISTINCT a.go_id AS "hgu95av2.go_id",
         a._id AS "hgu95av2._id",
         g.go_id AS "GO.go_id", g._id AS "GO._id",
         g.term, g.ontology, g.definition
         FROM go_bp_all AS a, go.go_term AS g
         WHERE a.qo_id = q.qo_id LIMIT 10;'data <- dbGetQuery(hgu95av2_dbconn(), sql)
data
## For illustration purposes, the internal id "_id" and the "go_id"
## from both tables is included in the output. This makes it clear
## that the "go_ids" can be used to join these tables but the internal
## ids can NOT. The internal IDs (which are always shown as _id) are
## suitable for joins within a single database, but cannot be used
## across databases.
```
<span id="page-3-0"></span>AnnDbPkg-checker *Check the SQL data contained in an SQLite-based annotation package*

#### Description

Check the SQL data contained in an SQLite-based annotation package.

#### Usage

```
checkMAPCOUNTS(pkgname)
```
#### Arguments

pkgname The name of the SQLite-based annotation package to check.

#### Author(s)

H. Pages

# See Also

[AnnDbPkg-maker](#page-4-0)

<span id="page-3-1"></span>

#### <span id="page-4-1"></span>AnnDbPkg-maker 5

# Examples

```
checkMAPCOUNTS("hgu95av2.db")
checkMAPCOUNTS("GO.db")
```
<span id="page-4-0"></span>AnnDbPkg-maker *Creates an SQLite-based annotation package*

## Description

Creates an SQLite-based annotation package from an SQLite file.

# Usage

```
makeAnnDbPkg(x, dbfile, dest_dir=".", no.man=FALSE, ...)
loadAnnDbPkgIndex(file)
```
#### Arguments

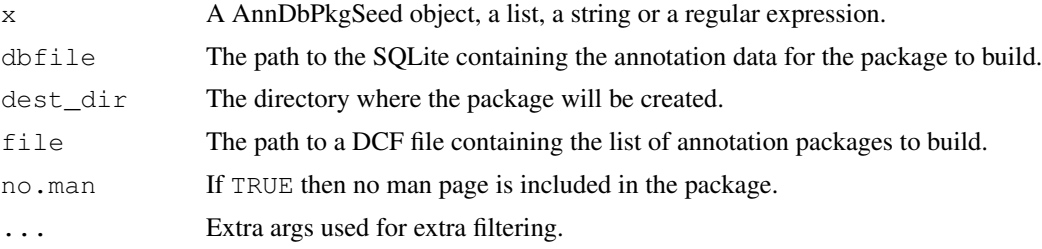

#### See Also

[AnnDbPkg-checker](#page-3-0)

```
## With a "AnnDbPkgSeed" object:
seed <- new("AnnDbPkgSeed",
   Package="hgu133a2.db",
   Version="0.0.99",
   PkgTemplate="HUMANCHIP.DB",
   AnnObjPrefix="hgu133a2"
)
if (FALSE)
   makeAnnDbPkg(seed, "path/to/hgu133a2.sqlite")
## With package names:
## (Note that in this case makeAnnDbPkg() will use the package descriptions
## found in the master index file ANNDBPKG-INDEX.TXT located in the
## AnnotationDbi package.)
if (FALSE)
   makeAnnDbPkg(c("hgu95av2.db", "hgu133a2.db"))
## A character vector of length 1 is treated as a regular expression:
if (FALSE)
   makeAnnDbPkg("hgu.*")
```

```
## To make all the packages described in the master index:
if (FALSE)
   makeAnnDbPkg("")
## Extra args can be used to narrow down the roaster of packages to make:
if (FALSE) {
   makeAnnDbPkg("", PkgTemplate="HUMANCHIP.DB", manufacturer="Affymetrix")
   makeAnnDbPkg(".*[3k]\\.db", species=c("Mouse", "Rat"))
}
## The master index file ANNDBPKG-INDEX.TXT can be loaded with:
loadAnnDbPkgIndex()
```
<span id="page-5-1"></span>Bimap-direction *Methods for getting/setting the direction of a Bimap object, and undirected methods for getting/counting/setting its keys*

#### <span id="page-5-0"></span>Description

These methods are part of the [Bimap](#page-12-1) interface (see [?Bimap](#page-12-1) for a quick overview of the [Bimap](#page-12-1) objects and their interface).

They are divided in 2 groups: (1) methods for getting or setting the direction of a [Bimap](#page-12-1) object and (2) methods for getting, counting or setting the left or right keys (or mapped keys only) of a [Bimap](#page-12-1) object. Note that all the methods in group (2) are undirected methods i.e. what they return does NOT depend on the direction of the map (more on this below).

#### Usage

```
## Getting or setting the direction of a Bimap object
direction(x)
direction(x) \leftarrow value
revmap(x, \ldots)## Getting, counting or setting the left or right keys (or mapped
## keys only) of a Bimap object
Lkeys(x)
Rkeys(x)
Llength(x)
Rlength(x)
mappedLkeys(x)
mappedRkeys(x)
count.mappedLkeys(x)
count.mappedRkeys(x)
Lkeys(x) <- value
Rkeys(x) \leq value
subset(x, \ldots)
```
#### Arguments

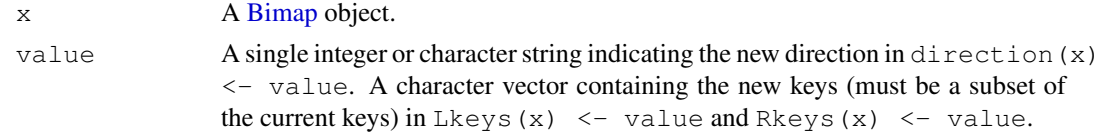

<span id="page-5-2"></span>

#### Bimap-direction 7

- ... Extra argument for revmap can be:
	- **objName** The name to give to the reversed map (only supported if  $x$  is an [AnnDbBimap](#page-12-0) object).

Extra arguments for subset can be:

**Lkeys** The new Lkeys.

**Rkeys** The new Rkeys.

- **drop.invalid.keys** If drop.invalid.keys=FALSE (the default), an error will be raised if the new Lkeys or Rkeys contain invalid keys i.e. keys that don't belong to the current Lkeys or Rkeys. If drop.invalid.keys=TRUE, invalid keys are silently dropped.
- **objName** The name to give to the submap (only supported if  $x$  is an [AnnDb-](#page-12-0)[Bimap](#page-12-0) object).

# Details

All [Bimap](#page-12-1) objects have a direction which can be left-to-right (i.e. the mapping goes from the left keys to the right keys) or right-to-left (i.e. the mapping goes from the right keys to the left keys). A [Bimap](#page-12-1) object  $\times$  that maps from left to right is considered to be a direct map. Otherwise it is considered to be an indirect map (when it maps from right to left).

direction returns 1 on a direct map and -1 otherwise.

The direction of x can be changed with direction  $(x) \le -v$  value where value must be 1 or -1. An easy way to reverse a map (i.e. to change its direction) is to do direction (x)  $\leq$  direction(x), or, even better, to use revmap(x) which is actually the recommended way for doing it.

The Lkeys and Rkeys methods return respectively the left and right keys of a [Bimap](#page-12-1) object. Unlike the [keys](#page-7-0) method (see [?keys](#page-7-0) for more information), these methods are direction-independent i.e. what they return does NOT depend on the direction of the map. Such methods are also said to be "undirected methods" and methods like the [keys](#page-7-0) method are said to be "directed methods".

All the methods described below are also "undirected methods".

Llength(x) and Rlength(x) are equivalent to (but more efficient than) length(Lkeys(x)) and length (Rkeys(x)), respectively.

The mappedLkeys (or mappedRkeys) method returns the left keys (or right keys) that are mapped to at least one right key (or one left key).

count.mappedLkeys(x) and count.mappedRkeys(x) are equivalent to (but more efficient than) length(mappedLkeys(x)) and length(mappedRkeys(x)), respectively.

```
Lkeys(x) \le - value and Rkeys(x) \le - value are the undirected versions of keys(x)
```
<- value (see [?keys](#page-7-0) for more information) and subset(x, Lkeys=new\_Lkeys, Rkeys=new\_Rkeys) is provided as a convenient way to reduce the sets of left and right keys in one single function call.

# Value

1L or -1L for direction.

A [Bimap](#page-12-1) object of the same subtype as x for revmap and subset.

A character vector for Lkeys, Rkeys, mappedLkeys and mappedRkeys.

A single non-negative integer for Llength, Rlength, count.mappedLkeys and count.mappedRkeys.

# Author(s)

H. Pages

# See Also

[Bimap,](#page-12-1) [Bimap-keys,](#page-7-1) [BimapFormatting,](#page-15-0) [AnnDbBimap-envirAPI](#page-0-2)

#### Examples

```
library(hgu95av2.db)
ls(2)
x <- hgu95av2GO
x
summary(x)
direction(x)
length(x)
Llength(x)
Rlength(x)
keys(x)[1:4]Lkeys(x)[1:4]
Rkeys(x)[1:4]count.mappedkeys(x)
count.mappedLkeys(x)
count.mappedRkeys(x)
mappedkeys(x)[1:4]
mappedLkeys(x)[1:4]
mappedRkeys(x)[1:4]
y \leftarrow \text{revmap}(x)y
summary(y)
direction(y)
length(y)
Llength(y)
Rlength(y)
keys(y)[1:4]Lkeys(y)[1:4]
Rkeys(y)[1:4]## etc...
## Get rid of all unmapped keys (left and right)
z <- subset(y, Lkeys=mappedLkeys(y), Rkeys=mappedRkeys(y))
```
<span id="page-7-1"></span>Bimap-keys *Methods for manipulating the keys of a Bimap object*

#### <span id="page-7-0"></span>Description

These methods are part of the [Bimap](#page-12-1) interface (see [?Bimap](#page-12-1) for a quick overview of the [Bimap](#page-12-1) objects and their interface).

<span id="page-7-2"></span>

#### Bimap-keys 9

#### Usage

```
keys(x)
#length(x)
isNA(x)
mappedkeys(x)
count.mappedkeys(x)
keys(x) \le -value#x[i]
```
# Arguments

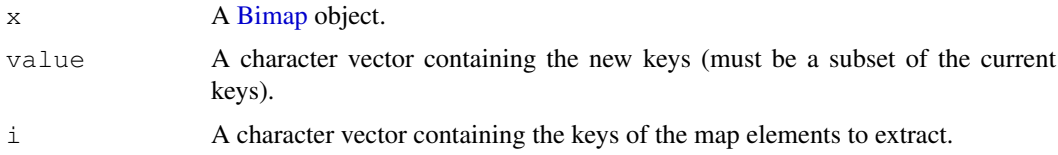

#### Details

keys (x) returns the set of all valid keys for map x. For example, keys (hqu95av2GO) is the set of all probe set IDs for chip hgu95av2 from Affymetrix. Note that the double bracket operator  $\lceil \int$  for [Bimap](#page-12-1) objects is guaranteed to work only with a valid key and will raise an error if the key is invalid. (See [¿AnnDbBimap-envirAPI'](#page-0-2) for more information about this operator.)

length(x) is equivalent to (but more efficient than) length(keys(x)).

A valid key is not necessarily mapped ([[ will return an NA on an unmapped key).

 $i$  sNA(x) returns a logical vector of the same length as x where the TRUE value is used to mark keys that are NOT mapped and the FALSE value to mark keys that ARE mapped.

mappedkeys (x) returns the subset of keys (x) where only mapped keys were kept.

count.mappedkeys(x) is equivalent to (but more efficient than) length (mappedkeys(x)).

Two (almost) equivalent forms of subsetting a [Bimap](#page-12-1) object are provided: (1) by setting the keys explicitely and (2) by using the single bracket operator [ for [Bimap](#page-12-1) objects. Let's say the user wants to restrict the mapping to the subset of valid keys stored in character vector mykeys. This can be done either with keys(x)  $\leftarrow$  mykeys (form (1)) or with  $y \leftarrow x$  [mykeys] (form (2)). Please note that form  $(1)$  alters object x in an irreversible way (the original keys are lost) so form (2) should be preferred.

All the methods described on this pages are "directed methods" i.e. what they return DOES depend on the direction of the [Bimap](#page-12-1) object that they are applied to (see [?direction](#page-5-0) for more information about this).

# Value

A character vector for keys and mappedkeys.

A single non-negative integer for length and count.mappedkeys.

A logical vector for isNA.

A [Bimap](#page-12-1) object of the same subtype as  $x$  for  $x[i]$ .

# Author(s)

H. Pages

# See Also

[Bimap,](#page-12-1) [AnnDbBimap-envirAPI,](#page-0-2) [Bimap-toTable,](#page-9-0) [BimapFormatting](#page-15-0)

#### Examples

```
library(hgu95av2.db)
x <- hgu95av2GO
x
length(x)
count.mappedkeys(x)
x[1:3]links(x[1:3])
## Keep only the mapped keys
keys(x) \leftarrow mappedkeys(x)length(x)
count.mappedkeys(x)
x # now it is a submap
## The above subsetting can also be achieved with
x <- hgu95av2GO[mappedkeys(hgu95av2GO)]
## mappedkeys() and count.mappedkeys() also work with an environment
## or a list
z \le - list(k1=NA, k2=letters[1:4], k3="x")
mappedkeys(z)
count.mappedkeys(z)
```
<span id="page-9-0"></span>Bimap-toTable *Methods for manipulating a Bimap object in a data-frame style*

#### <span id="page-9-1"></span>Description

These methods are part of the [Bimap](#page-12-1) interface (see [?Bimap](#page-12-1) for a quick overview of the [Bimap](#page-12-1) objects and their interface).

# Usage

```
## Extract all the columns of the map (links + right attributes)
toTable(x)
nrow(x)
ncol(x)
#dim(x)
head(x, \ldots)
tail(x, \ldots)## Extract only the links of the map
links(x)
count.links(x)
nhit(x)
## Col names and col metanames
```
<span id="page-9-2"></span>

#### Bimap-toTable 11

```
colnames(x, do.NULL=TRUE, prefix="col")
colmetanames(x)
Lkeyname(x)
Rkeyname(x)
keyname(x)
tagname(x)
Rattribnames(x)
Rattribnames(x) <- value
```
# Arguments

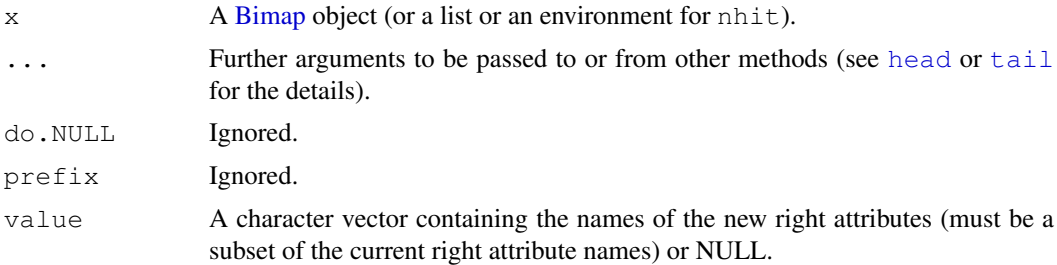

#### Details

toTable(x) turns [Bimap](#page-12-1) object x into a data frame (see section "Flat representation of a bimap" in [?Bimap](#page-12-1) for a short introduction to this concept). For simple maps (i.e. no tags and no right attributes), the resulting data frame has only 2 columns, one for the left keys and one for the right keys, and each row in the data frame represents a link (or edge) between a left and a right key. For maps with tagged links (i.e. a tag is associated to each link),  $t \circ \text{Table}(x)$  has one additional colmun for the tags and there is still one row per link. For maps with right attributes (i.e. a set of attributes is associated to each right key),  $\text{toTable}(x)$  has one additional colmun per attribute. So for example if x has tagged links and 2 right attributes,  $\text{toTable}(x)$  will have 5 columns: one for the left keys, one for the right keys, one for the tags, and one for each right attribute (always the rightmost columns). Note that if at least one of the right attributes is multivalued then more than 1 row can be needed to represent the same link so the number of rows in  $t$ oTable(x) can be strictly greater than the number of links in the map.

 $nrow(x)$  is equivalent to (but more efficient than)  $nrow(tofable(x))$ .

 $ncol(x)$  is equivalent to (but more efficient than)  $ncol(tofable(x))$ .

colnames (x) is equivalent to (but more efficient than) colnames (toTable(x)). Columns are named accordingly to the names of the SQL columns where the data are coming from. An important consequence of this that they are not necessarily unique.

colmetanames  $(x)$  returns the metanames for the column of x that are not right attributes. Valid column metanames are "Lkeyname", "Rkeyname" and "tagname".

Lkeyname, Rkeyname, tagname and Rattribnames return the name of the column (or columns) containing the left keys, the right keys, the tags and the right attributes, respectively.

Like toTable(x), links(x) turns x into a data frame but the right attributes (if any) are dropped. Note that dropping the right attributes produces a data frame that has eventually less columns than  $\text{toTable}(x)$  and also eventually less rows because now exactly 1 row is needed to represent 1 link.

count. links  $(x)$  is equivalent to (but more efficient than) nrow (links  $(x)$ ).

nhit(x) returns a named integer vector indicating the number of "hits" for each key in  $x$  i.e. the number of links that start from each key.

## Value

A data frame for toTable and links.

A single integer for nrow, ncol and count.links.

A character vector for colnames, colmetanames and Rattribnames.

A character string for Lkeyname, Rkeyname and tagname.

A named integer vector for nhit.

#### Author(s)

H. Pages

#### See Also

[Bimap,](#page-12-1) [BimapFormatting,](#page-15-0) [AnnDbBimap-envirAPI](#page-0-2)

```
library(GO.db)
x <- GOSYNONYM
x
toTable(x)[1:4, ]
toTable(x["GO:0007322"])
links(x)[1:4, ]
links(x["GO:0007322"])
nrow(x)
ncol(x)
dim(x)
colnames(x)
colmetanames(x)
Lkeyname(x)
Rkeyname(x)
tagname(x)
Rattribnames(x)
links(x)[1:4, ]
count.links(x)
y <- GOBPCHILDREN
nhy <- nhit(y) # 'nhy' is a named integer vector
identical(names(nhy), keys(y)) # TRUE
table(nhy)
sum(nhy == 0) # number of GO IDs with no children
names(nhy)[nhy == max(nhy)] # the GO ID(s) with the most direct children
## Some sanity check
sum(nhy) == count.linalg(y) # TRUE## Changing the right attributes of the GOSYNONYM map (advanced
## users only)
class(x) # GOTermsAnnDbBimap
as.list(x)[1:3]
colnames(x)
colmetanames(x)
```
#### <span id="page-12-2"></span>Bimap 2012 13

```
tagname(x) # untagged map
Rattribnames(x)
Rattribnames(x) <- Rattribnames(x)[3:1]
colnames(x)
class(x) # AnnDbBimap
as.list(x)[1:3]
```
<span id="page-12-1"></span>Bimap *Bimap objects and the Bimap interface*

#### <span id="page-12-0"></span>Description

What we usually call "annotation maps" are in fact Bimap objects. In the following sections we present the bimap concept and the Bimap interface as it is defined in AnnotationDbi.

#### Display methods

In the code snippets below, x is a Bimap object.

show (x): Display minimal information about Bimap object x. summary  $(x)$ : Display a little bit more information about Bimap object x.

#### The bimap concept

A bimap is made of:

- 2 sets of objects: the left objects and the right objects. All the objects have a name and this name is unique in each set (i.e. in the left set and in the right set). The names of the left (resp. right) objects are called the left (resp. right) keys or the Lkeys (resp. the Rkeys).
- Any number of links (edges) between the left and right objects. Note that the links can be tagged. In our model, for a given bimap, either none or all the links are tagged.

# In other words, a bimap is a bipartite graph.

Here are some examples:

```
1. bimap B1:
   4 left objects (Lkeys): "a", "b", "c", "d"
   3 objects on the right (Rkeys): "A", "B", "C"
   Links (edges):
    "a" < \leftarrow > "A""a" < \leftarrow > "B""b" < \leftarrow-> "A""d" <--> "C"
   Note that:
     - There can be any number of links starting from or ending
       at a given object.
     - The links in this example are untagged.
```

```
2. bimap B2:
   4 left objects (Lkeys): "a", "b", "c", "d"
   3 objects on the right (Rkeys): "A", "B", "C"
  Tagged links (edges):
     "a" < -"x" -> "A""a" < -"y"-> "B""b" < -"x"-> "A""d" < -"x"-> "C""d" < -"v"-> "C"Note that there are 2 links between objects "d" and "C":
   1 with tag "x" and 1 with tag "y".
```
#### Flat representation of a bimap

The flat representation of a bimap is a data frame. For example, for B1, it is:

left right a A a B b A d C

If in addition the right objects have 1 multivalued attribute, for example, a numeric vector:

 $A \leftarrow -c(1.2, 0.9)$  $B \leftarrow - \text{character}(0)$  $C < - - -1:1$ 

then the flat representation of B1 becomes:

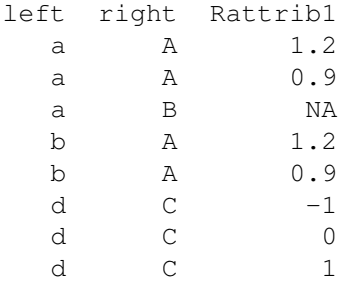

Note that now the number of rows is greater than the number of links!

# AnnDbBimap and FlatBimap objects

An AnnDbBimap object is a bimap whose data are stored in a data base. A FlatBimap object is a bimap whose data (left keys, right keys and links) are stored in memory (in a data frame for the links). Conceptually, AnnDbBimap and FlatBimap objects are the same (only their internal representation differ) so it's natural to try to define a set of methods that make sense for both (so they can be manipulated in a similar way). This common interface is the Bimap interface.

Note that both AnnDbBimap and FlatBimap objects have a read-only semantic: the user can subset them but cannot change their data.

#### Bimap 2012 15 and 2012 15 and 2012 15 and 2012 15 and 2012 15 and 2012 15 and 2012 15 and 2012 15 and 2012 15 and 2012 15 and 2012 15 and 2012 15 and 2012 16 and 2012 16 and 2012 16 and 2012 16 and 2012 16 and 2012 16 and

# The "flatten" generic

```
flatten(x) converts AnnDbBimap object x into FlatBimap
object y with no loss of information
```
Note that a FlatBimap object can't be converted into an AnnDbBimap object (well, in theory maybe it could be, but for now the data bases we use to store the data of the AnnDbBimap objects are treated as read-only). This conversion from AnnDbBimap to FlatBimap is performed by the "flatten" generic function (with methods for AnnDbBimap objects only).

# Property0

The "flatten" generic plays a very useful role when we need to understand or explain exactly what a given Bimap method f will do when applied to an AnnDbBimap object. It's generally easier to explain what it does on a FlatBimap object and then to just say "and it does the same thing on an AnnDbBimap object". This is exactly what Property0 says:

```
for any AnnDbBimap object x, f(x) is expected to be
indentical to f(flatten(x))
```
Of course, this implies that the f method for AnnDbBimap objects return the same type of object than the f method for FlatBimap objects. In this sense, the "revmap" and "subset" Bimap methods are particular because they are expected to return an object of the same class as their argument x, so  $f(x)$  can't be identical to  $f(f(x))$ . For these methods, Property0 says:

```
for any AnnDbBimap object x, flatten(f(x)) is expected to
be identical to f(flatten(x))
```
Note to the AnnotationDbi maintainers/developpers: the checkProperty0 function (AnnDbPkgchecker.R file) checks that Property0 is satisfied on all the AnnDbBimap objects defined in a given package (FIXME: checkProperty0 is currently broken).

#### The Bimap interface in AnnotationDbi

The full documentation for the methods of the Bimap interface is splitted into 4 man pages: [Bimap](#page-5-1)[direction,](#page-5-1) [Bimap-keys](#page-7-1) and [Bimap-toTable.](#page-9-0)

# See Also

[Bimap-direction,](#page-5-1) [Bimap-keys,](#page-7-1) [Bimap-toTable,](#page-9-0) [BimapFormatting,](#page-15-0) [AnnDbBimap-envirAPI](#page-0-2)

```
library(hgu95av2.db)
l \leq (2)hgu95av2GO # calls the "show" method
summary(hgu95av2GO)
hgu95av2GO2PROBE # calls the "show" method
summary(hgu95av2GO2PROBE)
```
<span id="page-15-1"></span><span id="page-15-0"></span>BimapFormatting *Formatting a Bimap as a list or character vector*

# Description

These functions format a Bimap as a list or character vector.

# Usage

```
## Formatting as a list
as.list(x, \ldots)## Formatting as a character vector
#as.character(x, ...)
```
# Arguments

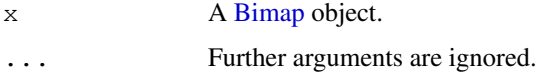

#### Author(s)

H. Pages

# See Also

[Bimap,](#page-12-1) [AnnDbBimap-envirAPI](#page-0-2)

# Examples

```
library(hgu95av2.db)
as.list(hgu95av2CHRLOC)[1:9]
as.list(hgu95av2ENTREZID)[1:9]
as.character(hgu95av2ENTREZID)[1:9]
```
GOTerms-class *Class "GOTerms"*

#### Description

A class to represent Gene Ontology nodes

# Objects from the Class

Objects can be created by calls of the form GOTerms(GOId, term, ontology, definition, synonym, secondary). GOId, term, and ontology are required.

#### GOTerms-class 17

#### Slots

**GOID:** Object of class "character" A character string for the GO id of a primary node.

- **Term**: Object of class "character" A character string that defines the role of gene product corresponding to the primary GO id.
- **Ontology**: Object of class "character" Gene Ontology category. Can be MF molecular function, CC - cellular component, or BP - biological process.
- **Definition**: Object of class "character" Further definition of the ontology of the primary GO id.
- **Synonym:** Object of class "character" other ontology terms that are considered to be synonymous to the primary term attached to the GO id (e.g. "type I programmed cell death" is a synonym of "apoptosis"). Synonymous here can mean that the synonym is an exact synonym of the primary term, is related to the primary term, is broader than the primary term, is more precise than the primary term, or name is related to the term, but is not exact, broader or narrower.
- **Secondary**: Object of class "character" GO ids that are secondary to the primary GO id as results of merging GO terms so that One GO id becomes the primary GO id and the rest become the secondary.

#### Methods

GOID signature(object = "GOTerms"): The get method for slot GOID. Term signature(object = "GOTerms"): The get method for slot Term. **Ontology** signature (object = "GOTerms"): The get method for slot Ontology. **Definition** signature (object =  $"GOTerms"$ ): The get method for slot Definition. **Synonym** signature (object = "GOTerms"): The get method for slot Synonym. Secondary signature(object = "GOTerms"): The get method for slot Secondary. show signature  $(x = "GOTerms")$ : The method for pretty print.

#### Note

GOTerms objects are used to represent primary GO nodes in the SQLite-based annotation data package GO.db

# References

<http://www.geneontology.org/>

```
gonode <- new("GOTerms", GOID="GO:1234567", Term="Test", Ontology="MF",
                        Definition="just for testing")
GOID(gonode)
Term(gonode)
Ontology(gonode)
```
<span id="page-17-0"></span>make\_eg\_to\_go\_map *Create GO to Entrez Gene maps for chip-based packages*

#### Description

Create a new map object mapping Entrez ID to GO (or vice versa) given a chip annotation data package.

This is a temporary solution until a more general pluggable map solution comes online.

#### Usage

```
make_eg_to_go_map(chip)
```
#### Arguments

chip The name of the annotation data package.

# Value

Either a Go3AnnDbMap or a RevGo3AnnDbMap.

#### Author(s)

Seth Falcon and Herve Pages

#### Examples

```
library("hgu95av2.db")
eg2go = make_eg_to_go_map("hgu95av2.db")
sample(eg2go, 2)
go2eg = make_go_to_eg_map("hgu95av2.db")
sample(go2eg, 2)
```
makeARABIDOPSISCHIP\_DB

*Creates a sqlite database, and then makes an annotation package with it*

#### Description

This function 1st creates a SQLite file useful for making a SQLite based annotation package by using the correct popXXXCHIP\_DB function. Next, this function produces an annotation package featuring the sqlite database produced.

#### Usage

```
makeARABIDOPSISCHIP_DB(affy, prefix, fileName, chipMapSrc, chipSrc,
outputDir, version, manufacturer, chipName, manufacturerUrl, author,
maintainer)
```
# <span id="page-18-0"></span>Arguments

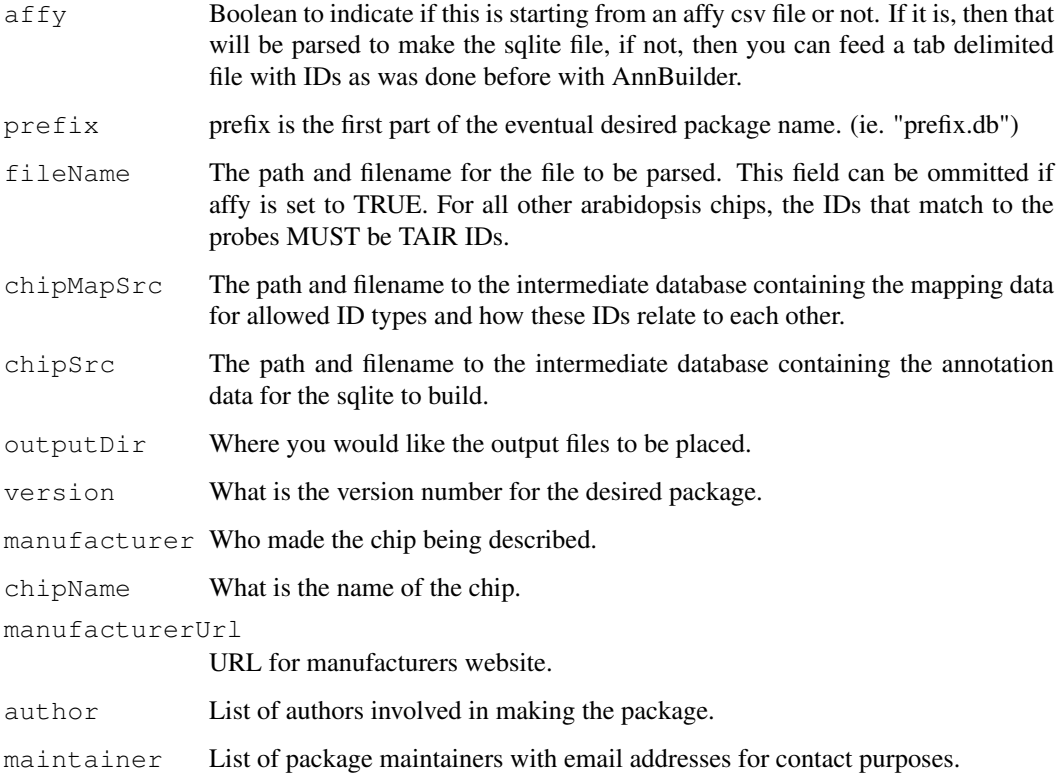

# Examples

- ## Not run:
- ## End(Not run)

makeHUMANCHIP\_DB *Creates a sqlite database, and then makes an annotation package with it*

# Description

This function 1st creates a SQLite file useful for making a SQLite based annotation package by using the correct popXXXCHIP\_DB function. Next, this function produces an annotation package featuring the sqlite database produced.

# Usage

```
makeHUMANCHIP_DB(affy, prefix, fileName, otherSrc, chipMapSrc, chipSrc,
baseMapType, outputDir, version, manufacturer, chipName,
manufacturerUrl, author, maintainer)
```
# Arguments

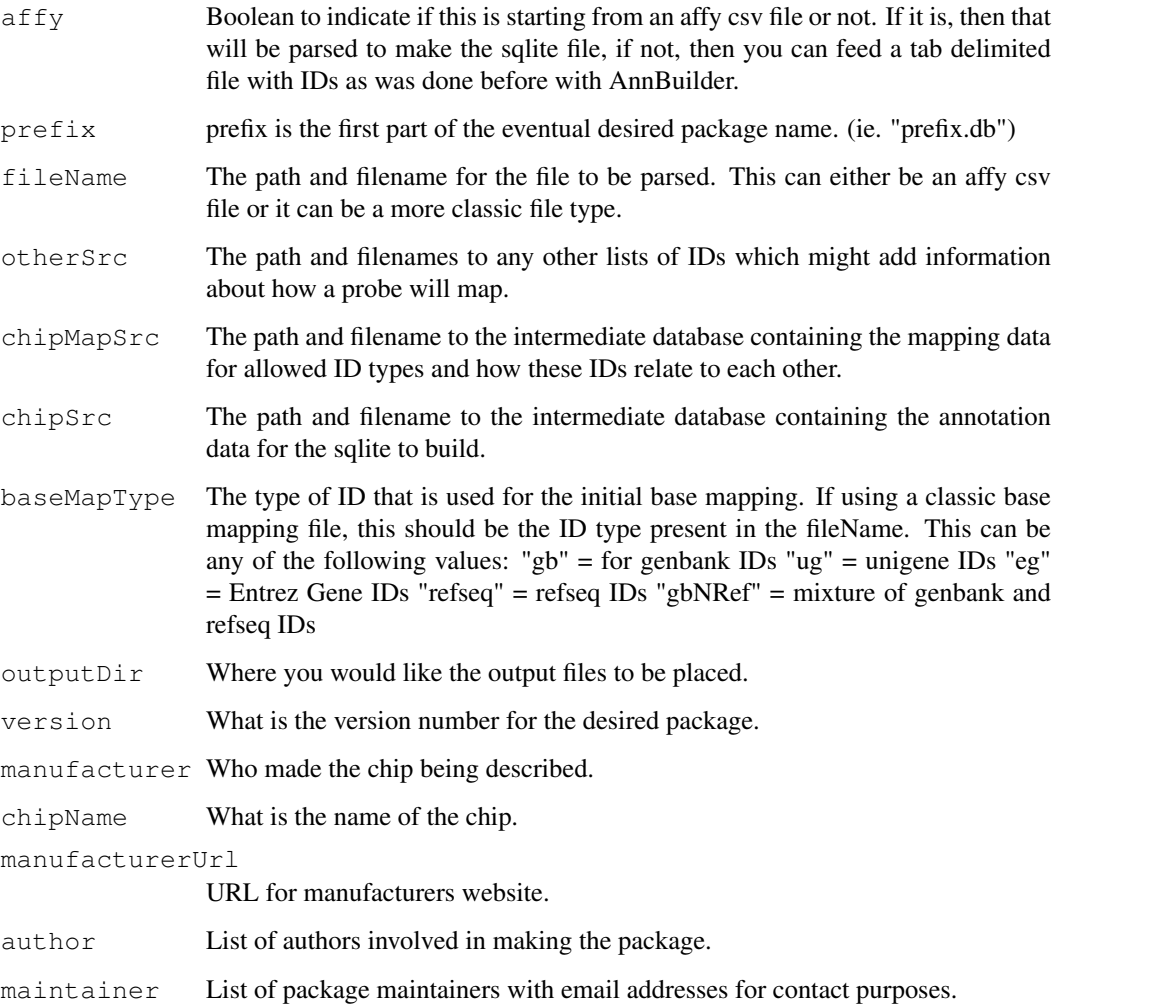

```
## Not run:
makeHUMANCHIP_DB(affy = TRUE,precix = "hgu95av2",fileName = "/mnt/cpb_anno/mcarlson/proj/sqliteGen/srcFiles/hgu95av2/HG_U
                 otherSrc = c(
                   EA="/mnt/cpb_anno/mcarlson/proj/sqliteGen/srcFiles/hgu95av2/hgu95av2.E
                   UMICH="/mnt/cpb_anno/mcarlson/proj/sqliteGen/srcFiles/hgu95av2/hgu95av
                 chipMapSrc = "/mnt/cpb_anno/mcarlson/proj/sqliteGen/nli/annosrc/db/chipm
                 chipSrc = "/mnt/cpb_anno/mcarlson/proj/sqliteGen/nli/annosrc/db/chipsrc_
                 baseMapType = "gbNRef",
                 version = "1.0.0",manufacturer = "Affymetrix",
                chipName = "hgu95av2",
                 manufacturerUrl = "http://www.affymetrix.com")
## End(Not run)
```
<span id="page-20-0"></span>makeYEASTCHIP\_DB *Creates a sqlite database, and then makes an annotation package with it*

# Description

This function 1st creates a SQLite file useful for making a SQLite based annotation package by using the correct popXXXCHIP\_DB function. Next, this function produces an annotation package featuring the sqlite database produced.

# Usage

```
makeYEASTCHIP_DB(affy, prefix, fileName, chipSrc, outputDir, version,
manufacturer, chipName, manufacturerUrl, author, maintainer)
```
# Arguments

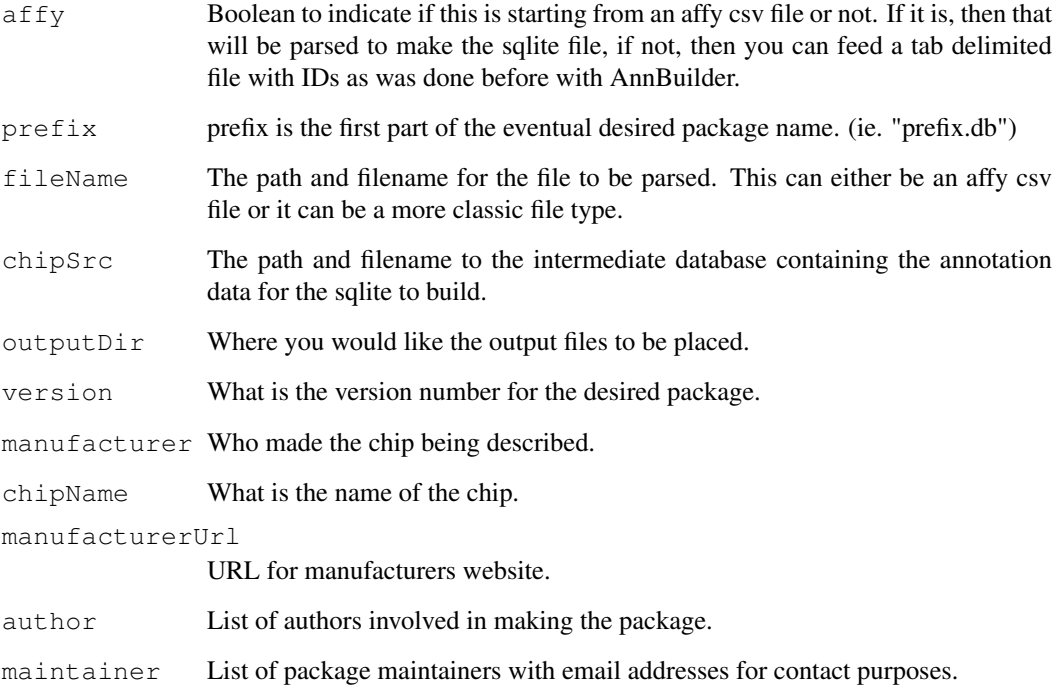

- ## Not run:
- ## End(Not run)

#### <span id="page-21-0"></span>popARABIDOPSISCHIPDB

*Populates an SQLite DB with and produces a schema definition*

# Description

Creates SQLite file useful for making a SQLite based annotation package. Also produces the schema file which details the schema for the database produced.

#### Usage

```
popARABIDOPSISCHIPDB(affy, prefix, fileName, chipMapSrc, chipSrc, metaDataSrc,
outputDir, printSchema)
```
# Arguments

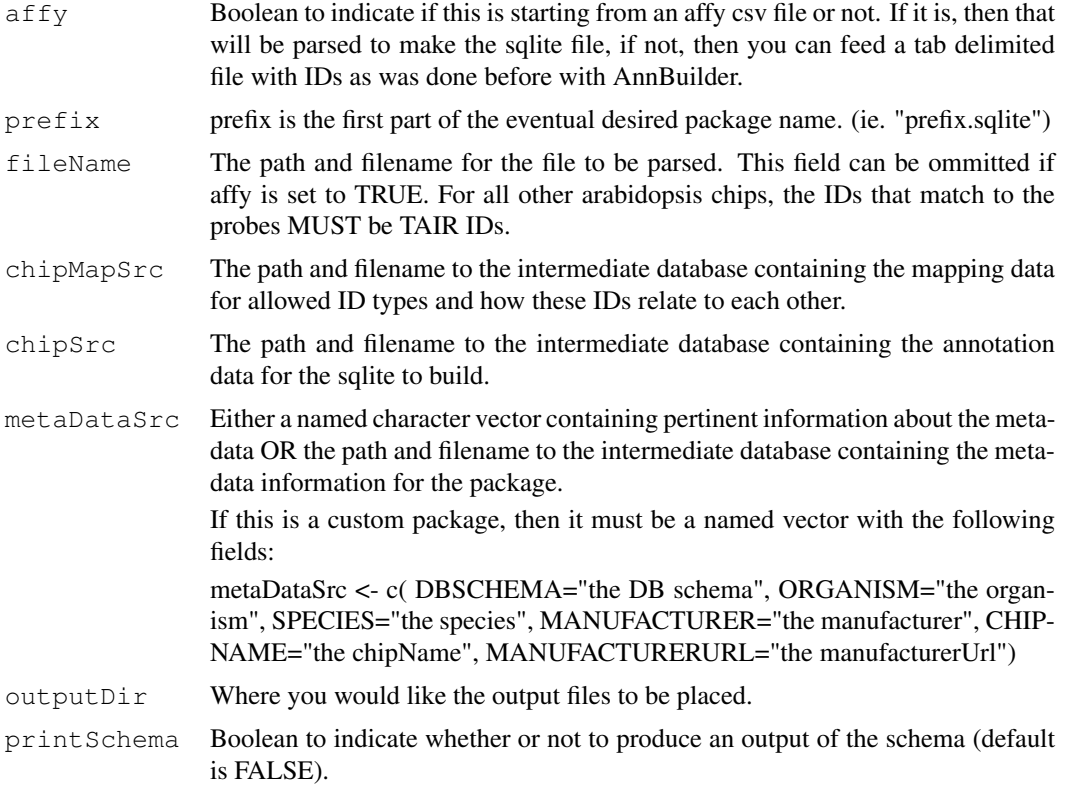

```
## Not run:
 ##Set up the metadata
 my_metaDataSrc <- c( DBSCHEMA="the DB schema",
                   ORGANISM="the organism",
                   SPECIES="the species",
                   MANUFACTURER="the manufacturer",
                   CHIPNAME="the chipName",
                   MANUFACTURERURL="the manufacturerUrl")
```

```
##Builds the ag sqlite:
  popARABIDOPSISCHIPDB(affy = TRUE,
                       prefix = "ag",fileName = "/mnt/cpb_anno/mcarlson/proj/sqliteGen/srcFiles/ag/AG_4chipMapSrc = "/mnt/cpb_anno/mcarlson/proj/sqliteGen/nli/annosrc/db
                       chipSrc = \sqrt{\frac{mnt}{cpb_anno/mcarlson/proj/sqliteGen/nli/annosrc/db/cf}}metaDataSrc = my_metaDataSrc,
                       printSchema=TRUE)
  ##Or if the package is a standard package (it probably isn't):
  popARABIDOPSISCHIPDB(affy = TRUE,
                       prefix = "aq",fileName = ''/mnt/cpb_anno/mcarlson/proj/sgliteGen/srcFiles/ag/AG_2chipMapSrc = "/mnt/cpb_anno/mcarlson/proj/sqliteGen/nli/annosrc/db
                       chipSrc = "/mnt/cpb_anno/mcarlson/proj/sqliteGen/nli/annosrc/db/ch
                       metaDataSrc = "/mnt/cpb_anno/mcarlson/proj/sgliteGen/nli/annosrc/cprintSchema = TRUE)
## End(Not run)
```
popHUMANCHIPDB *Populates an SQLite DB with and produces a schema definition*

#### Description

Creates SQLite file useful for making a SQLite based annotation package. Also produces the schema file which details the schema for the database produced.

#### Usage

```
popHUMANCHIPDB(affy, prefix, fileName, chipMapSrc, chipSrc, metaDataSrc,
otherSrc, baseMapType, outputDir, printSchema)
```
# Arguments

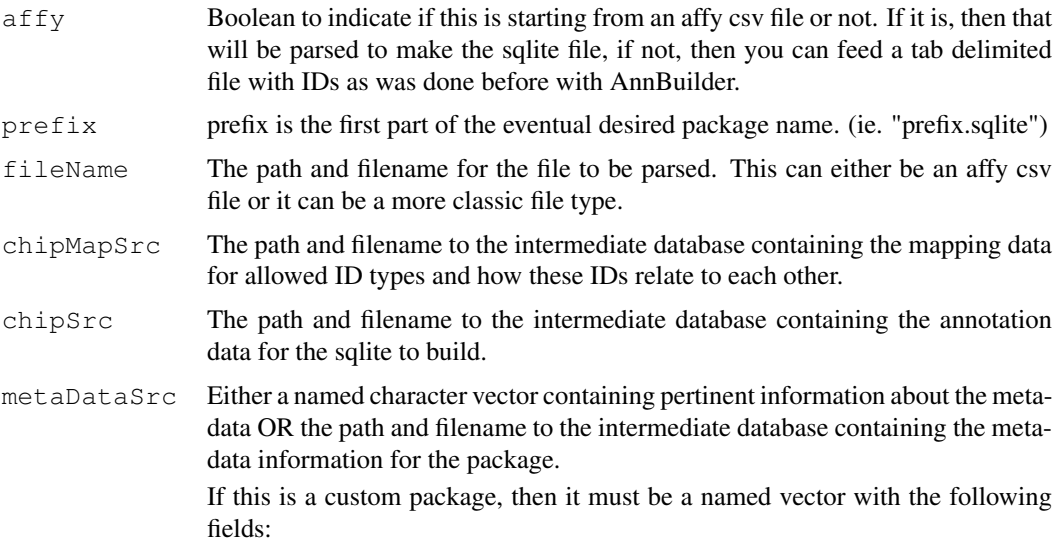

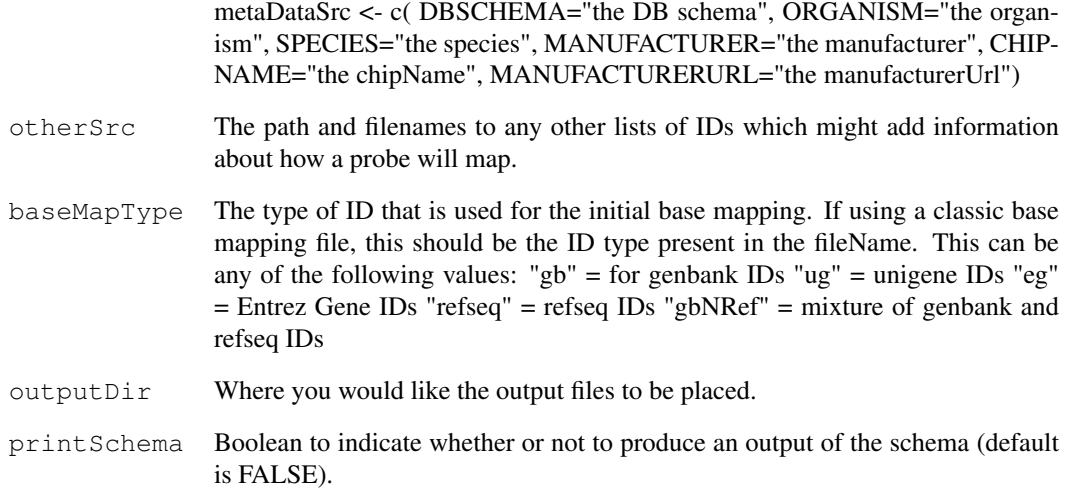

```
## Not run:
  ##Set up the metadata
 my_metaDataSrc <- c( DBSCHEMA="the DB schema",
                    ORGANISM="the organism",
                    SPECIES="the species",
                    MANUFACTURER="the manufacturer",
                    CHIPNAME="the chipName",
                    MANUFACTURERURL="the manufacturerUrl")
  ##Builds the org.Hs.eg sqlite:
  popHUMANCHIPDB(affy=TRUE,
                 prefix="hgu95av2",
                 fileName="/mnt/cpb_anno/mcarlson/proj/sqliteGen/srcFiles/hqu95av2/HG_U95
                 chipMapSrc = "/mnt/cpb_anno/mcarlson/proj/sgliteGen/nli/annosrc/db/chipchipSrc = \sqrt{\frac{mnt}{cpb}}anno/mcarlson/proj/sqliteGen/nli/annosrc/db/chipsrc
                 metaDataSrc = my_metaDataSrc,
                 otherSrc=c(
                   EA="/mnt/cpb_anno/mcarlson/proj/sqliteGen/srcFiles/hgu95av2/hgu95av2.E
                   UMICH="/mnt/cpb_anno/mcarlson/proj/sqliteGen/srcFiles/hgu95av2/hgu95av
                 printSchema=TRUE)
  ##Or if the package is a standard package (it probably isn't):
  popHUMANCHIPDB(affy=TRUE,
                 prefix="hgu95av2",
                 fileName="/mnt/cpb_anno/mcarlson/proj/sqliteGen/srcFiles/hqu95av2/HG_U99
                 chipMapSrc = "/mnt/cpb_anno/mcarlson/proj/sqliteGen/nli/annosrc/db/chipmapsrc
                 chipSrc = "/mnt/cpb_anno/mcarlson/proj/sqliteGen/nli/annosrc/db/chipsrc_
                 metaDataSrc = "/mnt/cpb_anno/mcarlson/proj/sqliteGen/nli/annosrc/db/meta
                 otherSrc=c(
                   EA="/mnt/cpb_anno/mcarlson/proj/sqliteGen/srcFiles/hgu95av2/hgu95av2.E
                   UMICH="/mnt/cpb_anno/mcarlson/proj/sqliteGen/srcFiles/hgu95av2/hgu95av
                 printSchema=TRUE)
## End(Not run)
```
<span id="page-24-0"></span>

#### Description

Creates SQLite file useful for making a SQLite based annotation package. Also produces the schema file which details the schema for the database produced.

# Usage

popHUMANDB(prefix, chipSrc, metaDataSrc, outputDir, printSchema)

# Arguments

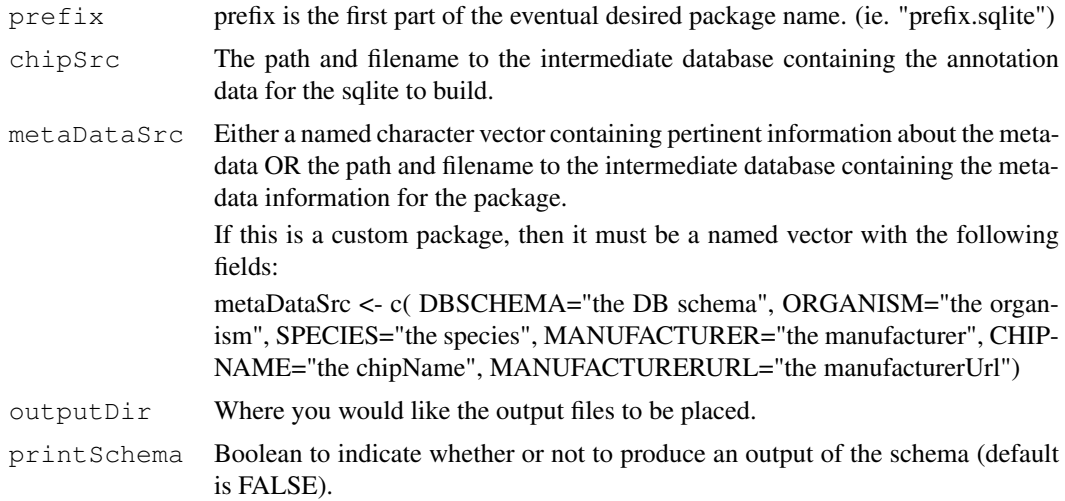

```
## Not run:
 ##Set up the metadata
 my_metaDataSrc <- c( DBSCHEMA="the DB schema",
                     ORGANISM="the organism",
                     SPECIES="the species",
                     MANUFACTURER="the manufacturer",
                     CHIPNAME="the chipName",
                     MANUFACTURERURL="the manufacturerUrl")
  ##Builds the org.Hs.eg sqlite:
 popHUMANDB(prefix="org.Hs.eg",
             chipSrc = \sqrt{\frac{mnt}{cpb}}anno/mcarlson/proj/sqliteGen/nli/annosrc/db/chipsrc_human.sqliteGen/nli/annosrc/db/chipsrc
             metaDataSrc = my_metaDataSrc,
             printSchema=TRUE)
  ##Or if the package is a standard package (it probably isn't):
  ##Builds the org.Hs.eg sqlite:
 popHUMANDB(prefix="org.Hs.eg",
             chipSrc = "/mnt/cpb_anno/mcarlson/proj/sgliteGen/nli/annosrc/db/chipsrc_huma.metabataSrc = "/mnt/cpb_anno/mcarlson/proj/sqliteGen/nli/annosrc/db/metadata
```

```
printSchema=TRUE)
## End(Not run)
```
popYEASTCHIPDB *Populates an SQLite DB with and produces a schema definition*

#### Description

Creates SQLite file useful for making a SQLite based annotation package. Also produces the schema file which details the schema for the database produced.

#### Usage

```
popYEASTCHIPDB(affy, prefix, fileName, chipSrc, metaDataSrc,
outputDir, printSchema)
```
# Arguments

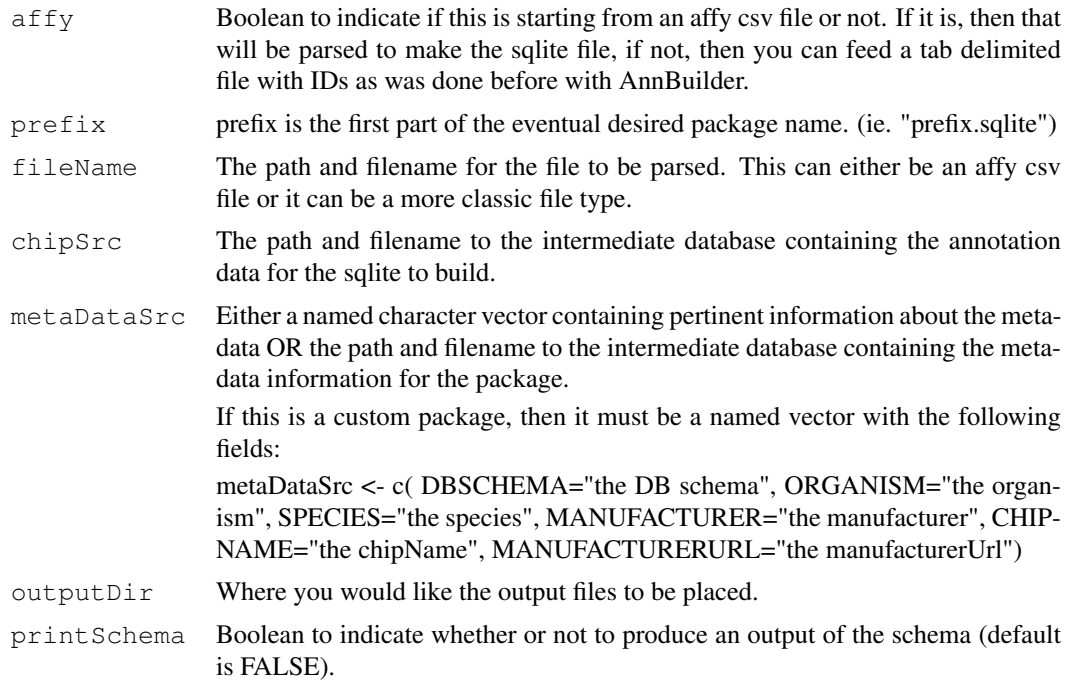

# Examples

```
## Not run:
 ##Set up the metadata
 my_metaDataSrc <- c( DBSCHEMA="the DB schema",
                   ORGANISM="the organism",
                   SPECIES="the species",
                   MANUFACTURER="the manufacturer",
                   CHIPNAME="the chipName",
                   MANUFACTURERURL="the manufacturerUrl")
```
##Builds the ag sqlite:

<span id="page-25-0"></span>

```
popYEASTCHIPDB(affy=TRUE,
                 fileName="/mnt/cpb_anno/mcarlson/proj/sqliteGen/srcFiles/yeast2/Yeast_2_
                 prefix="yeast2",
                 chipSrc = "/mnt/cpb_anno/mcarlson/proj/sqliteGen/nli/annosrc/db/chipsrc_
                 metaDataSrc = my_metaDataSrc,
                 printSchema=TRUE)
  ##Or if the package is a standard package (it probably isn't):
 popYEASTCHIPDB(affy=TRUE,
                 fileName="/mnt/cpb_anno/mcarlson/proj/sqliteGen/srcFiles/yeast2/Yeast_2
                 prefix="yeast2",
                 chipSrc = "/mnt/cpb_anno/mcarlson/proj/sqliteGen/nli/annosrc/db/chipsrc_
                 metaDataSrc = "/mnt/cpb_anno/mcarlson/proj/sgliteGen/nli/annosrc/db/meta.printSchema=TRUE)
## End(Not run)
```
wrapBaseDBPackages *Wrap up all the Base Databases into Packages for distribution*

# Description

Creates extremely simple packages from the base database files for distribution. This is a convenience function for wrapping up these packages in a consistent way each time.

# Usage

wrapBaseDBPackages(dbPath, destDir, version)

#### Arguments

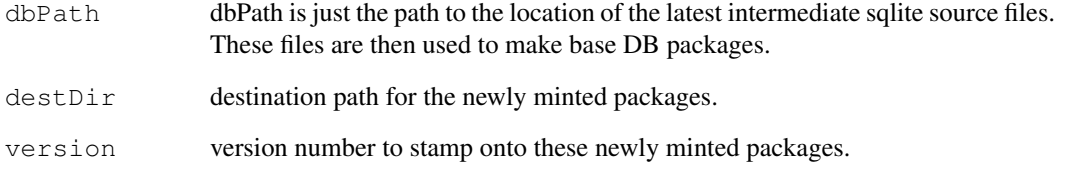

```
## Not run:
 ##Make all of the intermediate DBs and place the new packages right here.
 wrapBaseDBPackages(dbPath = "/mnt/cpb_anno/mcarlson/proj/sqliteGen/nli/annosrc/db/",
                    destDir = "."## End(Not run)
```
<span id="page-27-0"></span>

# Description

Given a vector, this function returns a string with each element of the input coerced to character, quoted, and separated by ",".

#### Usage

toSQLStringSet(names)

#### Arguments

names A vector of values to quote

#### Details

If names is a character vector with elements containing single quotes, these quotes will be doubled so as to escape the quote in SQL.

#### Value

A character vector of length one that represents the input vector as a SQL value list. Each element is single quoted and elements are comma separated.

# Note

Do not use sQuote for generating SQL as that function is intended for display purposes only. In some locales, sQuote will generate fancy quotes which will break your SQL.

# Author(s)

Herve Pages

```
toSQLStringSet(letters[1:4])
toSQLStringSet(c("'foo'", "ab'cd", "bar"))
```
<span id="page-28-0"></span>

#### Description

unlist2 is a replacement for base::unlist() that does not mangle the names.

#### Usage

unlist2(x, recursive=TRUE, use.names=TRUE, what.names="inherited")

#### Arguments

x, recursive, use.names See ?unlist. what.names "inherited" or "full".

# Details

Use this function if you don't like the mangled names returned by the standard unlist function from the base package. Using unlist with annotation data is dangerous and it is highly recommended to use unlist2 instead.

#### Author(s)

Herve Pages

# See Also

[unlist](#page-0-1)

```
x \leftarrow list(A=c(b=-4, 2, b=7), B=3:-1, c(a=1, a=-2), C=list(c(2:-1, d=55), e=99))
unlist(x)
unlist2(x)
library(hgu95av2.db)
egids <- c("10", "100", "1000")
egids2pbids <- mget(egids, revmap(hgu95av2ENTREZID))
egids2pbids
unlist(egids2pbids) # 1001, 1002, 10001 and 10002 are not real
                       # Entrez ids but are the result of unlist()
                       # mangling the names!
unlist2(egids2pbids) # much cleaner! yes the names are not unique
                       # but at least they are correct...
```
# Index

∗Topic classes AnnDbObj-objects, [2](#page-1-0) AnnDbPkg-maker, [5](#page-4-1) Bimap, [13](#page-12-2) GOTerms-class, [16](#page-15-1) ∗Topic interface AnnDbBimap-envirAPI, [1](#page-0-3) Bimap, [13](#page-12-2) ∗Topic manip toSQLStringSet, [28](#page-27-0) unlist2, [29](#page-28-0) ∗Topic methods AnnDbBimap-envirAPI, [1](#page-0-3) AnnDbObj-objects, [2](#page-1-0) AnnDbPkg-maker, [5](#page-4-1) Bimap-direction, [6](#page-5-2) Bimap-keys, [8](#page-7-2) Bimap-toTable, [10](#page-9-2) BimapFormatting, [16](#page-15-1) GOTerms-class, [16](#page-15-1) ∗Topic utilities AnnDbPkg-checker, [4](#page-3-1) AnnDbPkg-maker, [5](#page-4-1) makeARABIDOPSISCHIP\_DB, [18](#page-17-0) makeHUMANCHIP\_DB, [19](#page-18-0) makeYEASTCHIP\_DB, [21](#page-20-0) popARABIDOPSISCHIPDB, [22](#page-21-0) popHUMANCHIPDB, [23](#page-22-0) popHUMANDB, [25](#page-24-0) popYEASTCHIPDB, [26](#page-25-0) toSQLStringSet, [28](#page-27-0) unlist2, [29](#page-28-0) wrapBaseDBPackages, [27](#page-26-0) [,Bimap-method *(*Bimap-keys*)*, [8](#page-7-2) [[,AnnDbBimap-method *(*AnnDbBimap-envirAPI*)*, [1](#page-0-3) \$,AnnDbBimap-method *(*AnnDbBimap-envirAPI*)*, [1](#page-0-3)

AgiAnnDbMap *(*Bimap*)*, [13](#page-12-2) AgiAnnDbMap-class *(*Bimap*)*, [13](#page-12-2) AnnDbBimap, *1, 2*, *7* AnnDbBimap *(*Bimap*)*, [13](#page-12-2) AnnDbBimap-envirAPI, *9*

AnnDbBimap-class *(*Bimap*)*, [13](#page-12-2) AnnDbBimap-envirAPI, [1,](#page-0-3) *8*, *10*, *12*, *15, 16* AnnDbMap *(*Bimap*)*, [13](#page-12-2) AnnDbMap-class *(*Bimap*)*, [13](#page-12-2) AnnDbObj *(*AnnDbObj-objects*)*, [2](#page-1-0) AnnDbObj-class *(*AnnDbObj-objects*)*, [2](#page-1-0) AnnDbObj-objects, [2](#page-1-0) AnnDbPkg-checker, [4,](#page-3-1) *5* AnnDbPkg-maker, *4*, [5](#page-4-1) AnnDbPkgSeed *(*AnnDbPkg-maker*)*, [5](#page-4-1) AnnDbPkgSeed-class *(*AnnDbPkg-maker*)*, [5](#page-4-1) as.character,AnnDbBimap-method *(*BimapFormatting*)*, [16](#page-15-1) as.list *(*BimapFormatting*)*, [16](#page-15-1) as.list,AgiAnnDbMap-method *(*BimapFormatting*)*, [16](#page-15-1) as.list,AnnDbBimap-method *(*BimapFormatting*)*, [16](#page-15-1) as.list,Bimap-method *(*BimapFormatting*)*, [16](#page-15-1) as.list,GoAnnDbBimap-method *(*BimapFormatting*)*, [16](#page-15-1) as.list,GOTermsAnnDbBimap-method *(*BimapFormatting*)*, [16](#page-15-1) as.list,IpiAnnDbMap-method *(*BimapFormatting*)*, [16](#page-15-1)

Bimap, *2, 3*, *6–12*, [13,](#page-12-2) *16* Bimap-class *(*Bimap*)*, [13](#page-12-2) Bimap-direction, [6,](#page-5-2) *15* Bimap-keys, [8,](#page-7-2) *8*, *15* Bimap-toTable, [10,](#page-9-2) *10*, *15* BimapFormatting, *2*, *8*, *10*, *12*, *15*, [16](#page-15-1)

cat, *3* checkMAPCOUNTS *(*AnnDbPkg-checker*)*, [4](#page-3-1) class:AgiAnnDbMap *(*Bimap*)*, [13](#page-12-2) class:AnnDbBimap *(*Bimap*)*, [13](#page-12-2) class:AnnDbMap *(*Bimap*)*, [13](#page-12-2)

# $I<sub>N</sub>DEX$  31

class:AnnDbObj *(*AnnDbObj-objects*)*, [2](#page-1-0) class:AnnDbPkgSeed *(*AnnDbPkg-maker*)*, [5](#page-4-1) class:Bimap *(*Bimap*)*, [13](#page-12-2) class:Go3AnnDbBimap *(*Bimap*)*, [13](#page-12-2) class:GoAnnDbBimap *(*Bimap*)*, [13](#page-12-2) class:GOTerms *(*GOTerms-class*)*, [16](#page-15-1) class:GOTermsAnnDbBimap *(*Bimap*)*, [13](#page-12-2) class:IpiAnnDbMap *(*Bimap*)*, [13](#page-12-2) colmetanames *(*Bimap-toTable*)*, [10](#page-9-2) colmetanames,AnnDbBimap-method *(*Bimap-toTable*)*, [10](#page-9-2) colmetanames,FlatBimap-method *(*Bimap-toTable*)*, [10](#page-9-2) colnames *(*Bimap-toTable*)*, [10](#page-9-2) colnames,AnnDbBimap-method *(*Bimap-toTable*)*, [10](#page-9-2) colnames,FlatBimap-method *(*Bimap-toTable*)*, [10](#page-9-2) contents, *2* contents, Bimap-method *(*AnnDbBimap-envirAPI*)*, [1](#page-0-3) count.links *(*Bimap-toTable*)*, [10](#page-9-2) count.links, Bimap-method *(*Bimap-toTable*)*, [10](#page-9-2) count.links,Go3AnnDbBimap-method *(*Bimap-toTable*)*, [10](#page-9-2) count.mappedkeys *(*Bimap-keys*)*, [8](#page-7-2) count.mappedkeys,ANY-method *(*Bimap-keys*)*, [8](#page-7-2) count.mappedkeys,Bimap-method *(*Bimap-keys*)*, [8](#page-7-2) count.mappedLkeys *(*Bimap-direction*)*, [6](#page-5-2) count.mappedLkeys,AgiAnnDbMap-method dbschema,environment-method *(*Bimap-direction*)*, [6](#page-5-2) count.mappedLkeys,AnnDbBimap-method *(*Bimap-direction*)*, [6](#page-5-2) count.mappedLkeys, Bimap-method *(*Bimap-direction*)*, [6](#page-5-2) count.mappedLkeys,Go3AnnDbBimap-method *(*Bimap-direction*)*, [6](#page-5-2) count.mappedRkeys *(*Bimap-direction*)*, [6](#page-5-2) count.mappedRkeys,AnnDbBimap-method *(*Bimap-direction*)*, [6](#page-5-2) count.mappedRkeys,AnnDbMap-method *(*Bimap-direction*)*, [6](#page-5-2) count.mappedRkeys, Bimap-method *(*Bimap-direction*)*, [6](#page-5-2)

*(*Bimap-direction*)*, [6](#page-5-2) dbconn *(*AnnDbObj-objects*)*, [2](#page-1-0) dbconn,AnnDbObj-method *(*AnnDbObj-objects*)*, [2](#page-1-0) dbconn,environment-method *(*AnnDbObj-objects*)*, [2](#page-1-0) dbConnect, *3* dbfile *(*AnnDbObj-objects*)*, [2](#page-1-0) dbfile,AnnDbObj-method *(*AnnDbObj-objects*)*, [2](#page-1-0) dbfile,environment-method *(*AnnDbObj-objects*)*, [2](#page-1-0) dbGetQuery, *3* dbInfo *(*AnnDbObj-objects*)*, [2](#page-1-0) dbInfo,AnnDbObj-method *(*AnnDbObj-objects*)*, [2](#page-1-0) dbInfo,DBIConnection-method *(*AnnDbObj-objects*)*, [2](#page-1-0) dbInfo,environment-method *(*AnnDbObj-objects*)*, [2](#page-1-0) dbListFields, *3* dbListTables, *3* dbmeta *(*AnnDbObj-objects*)*, [2](#page-1-0) dbmeta,AnnDbObj-method *(*AnnDbObj-objects*)*, [2](#page-1-0) dbmeta,DBIConnection-method *(*AnnDbObj-objects*)*, [2](#page-1-0) dbmeta,environment-method *(*AnnDbObj-objects*)*, [2](#page-1-0) dbschema *(*AnnDbObj-objects*)*, [2](#page-1-0) dbschema, AnnDbObj-method *(*AnnDbObj-objects*)*, [2](#page-1-0) dbschema, DBIConnection-method *(*AnnDbObj-objects*)*, [2](#page-1-0) *(*AnnDbObj-objects*)*, [2](#page-1-0) Definition *(*GOTerms-class*)*, [16](#page-15-1) Definition,GOTerms-method *(*GOTerms-class*)*, [16](#page-15-1) dim,Bimap-method *(*Bimap-toTable*)*, [10](#page-9-2) direction, *9* direction *(*Bimap-direction*)*, [6](#page-5-2) direction,AnnDbBimap-method *(*Bimap-direction*)*, [6](#page-5-2) direction,FlatBimap-method *(*Bimap-direction*)*, [6](#page-5-2) direction<- *(*Bimap-direction*)*, [6](#page-5-2) direction<-,AnnDbBimap-method *(*Bimap-direction*)*, [6](#page-5-2)

count.mappedRkeys,Go3AnnDbBimap-method

# 32 INDEX

direction<-,AnnDbMap-method *(*Bimap-direction*)*, [6](#page-5-2) direction<-,FlatBimap-method *(*Bimap-direction*)*, [6](#page-5-2) eapply, *2* eapply *(*AnnDbBimap-envirAPI*)*, [1](#page-0-3) eapply, Bimap-method *(*AnnDbBimap-envirAPI*)*, [1](#page-0-3) exists, *2* exists *(*AnnDbBimap-envirAPI*)*, [1](#page-0-3) exists, ANY, ANY, Bimap-method *(*AnnDbBimap-envirAPI*)*, [1](#page-0-3) exists, ANY, Bimap, missing-method *(*AnnDbBimap-envirAPI*)*, [1](#page-0-3)

#### get, *2*

get *(*AnnDbBimap-envirAPI*)*, [1](#page-0-3) get,ANY,AnnDbBimap,missing-method *(*AnnDbBimap-envirAPI*)*, [1](#page-0-3) get,ANY,ANY,AnnDbBimap-method *(*AnnDbBimap-envirAPI*)*, [1](#page-0-3) Go3AnnDbBimap *(*Bimap*)*, [13](#page-12-2) Go3AnnDbBimap-class *(*Bimap*)*, [13](#page-12-2) GoAnnDbBimap *(*Bimap*)*, [13](#page-12-2) GoAnnDbBimap-class *(*Bimap*)*, [13](#page-12-2) GOID *(*GOTerms-class*)*, [16](#page-15-1) GOID,GOTerms-method *(*GOTerms-class*)*, [16](#page-15-1) GOTerms *(*GOTerms-class*)*, [16](#page-15-1) GOTerms-class, [16](#page-15-1) GOTermsAnnDbBimap *(*Bimap*)*, [13](#page-12-2) GOTermsAnnDbBimap-class *(*Bimap*)*, [13](#page-12-2)

head, *11* head *(*Bimap-toTable*)*, [10](#page-9-2) head,FlatBimap-method *(*Bimap-toTable*)*, [10](#page-9-2)

initialize,GOTerms-method *(*GOTerms-class*)*, [16](#page-15-1) IpiAnnDbMap *(*Bimap*)*, [13](#page-12-2) IpiAnnDbMap-class *(*Bimap*)*, [13](#page-12-2) isNA *(*Bimap-keys*)*, [8](#page-7-2) isNA,ANY-method *(*Bimap-keys*)*, [8](#page-7-2) isNA,Bimap-method *(*Bimap-keys*)*, [8](#page-7-2) isNA,environment-method *(*Bimap-keys*)*, [8](#page-7-2)

keyname *(*Bimap-toTable*)*, [10](#page-9-2) keyname, Bimap-method *(*Bimap-toTable*)*, [10](#page-9-2)

keys, *7* keys *(*Bimap-keys*)*, [8](#page-7-2) keys,Bimap-method *(*Bimap-keys*)*, [8](#page-7-2) keys<- *(*Bimap-keys*)*, [8](#page-7-2) keys<-,Bimap-method *(*Bimap-keys*)*, [8](#page-7-2) length,Bimap-method *(*Bimap-keys*)*, [8](#page-7-2) links *(*Bimap-toTable*)*, [10](#page-9-2) links,AnnDbBimap-method *(*Bimap-toTable*)*, [10](#page-9-2) links,FlatBimap-method *(*Bimap-toTable*)*, [10](#page-9-2) links,Go3AnnDbBimap-method *(*Bimap-toTable*)*, [10](#page-9-2) Lkeyname *(*Bimap-toTable*)*, [10](#page-9-2) Lkeyname, AnnDbBimap-method *(*Bimap-toTable*)*, [10](#page-9-2) Lkeyname, Bimap-method *(*Bimap-toTable*)*, [10](#page-9-2) Lkeys *(*Bimap-direction*)*, [6](#page-5-2) Lkeys,AnnDbBimap-method *(*Bimap-direction*)*, [6](#page-5-2) Lkeys,FlatBimap-method *(*Bimap-direction*)*, [6](#page-5-2) Lkeys<- *(*Bimap-direction*)*, [6](#page-5-2) Lkeys<-, AnnDbBimap-method *(*Bimap-direction*)*, [6](#page-5-2) Lkeys<-,FlatBimap-method *(*Bimap-direction*)*, [6](#page-5-2) Llength *(*Bimap-direction*)*, [6](#page-5-2) Llength,AnnDbBimap-method *(*Bimap-direction*)*, [6](#page-5-2) Llength, Bimap-method *(*Bimap-direction*)*, [6](#page-5-2) loadAnnDbPkgIndex *(*AnnDbPkg-maker*)*, [5](#page-4-1) ls, *2* ls *(*AnnDbBimap-envirAPI*)*, [1](#page-0-3) ls,Bimap-method *(*AnnDbBimap-envirAPI*)*, [1](#page-0-3)

make\_eg\_to\_go\_map, [18](#page-17-0) make\_go\_to\_eg\_map *(*make\_eg\_to\_go\_map*)*, [18](#page-17-0) makeAnnDbPkg *(*AnnDbPkg-maker*)*, [5](#page-4-1) makeAnnDbPkg,AnnDbPkgSeed-method *(*AnnDbPkg-maker*)*, [5](#page-4-1) makeAnnDbPkg,character-method *(*AnnDbPkg-maker*)*, [5](#page-4-1) makeAnnDbPkg,list-method *(*AnnDbPkg-maker*)*, [5](#page-4-1)

#### $I<sub>N</sub>DEX$  33

makeARABIDOPSISCHIP\_DB, [18](#page-17-0) makeBOVINECHIP\_DB *(*makeHUMANCHIP\_DB*)*, [19](#page-18-0) makeCANINECHIP\_DB *(*makeHUMANCHIP\_DB*)*, [19](#page-18-0) makeCHICKENCHIP\_DB *(*makeHUMANCHIP\_DB*)*, [19](#page-18-0) makeECOLICHIP\_DB *(*makeHUMANCHIP\_DB*)*, [19](#page-18-0) makeFLYCHIP\_DB *(*makeHUMANCHIP\_DB*)*, [19](#page-18-0) makeHUMANCHIP\_DB, [19](#page-18-0) makeMOUSECHIP\_DB *(*makeHUMANCHIP\_DB*)*, [19](#page-18-0) makePIGCHIP\_DB *(*makeHUMANCHIP\_DB*)*, [19](#page-18-0) makeRATCHIP\_DB *(*makeHUMANCHIP\_DB*)*, [19](#page-18-0) makeWORMCHIP\_DB *(*makeHUMANCHIP\_DB*)*, [19](#page-18-0) makeYEASTCHIP\_DB, [21](#page-20-0) makeZEBRAFISHCHIP\_DB *(*makeHUMANCHIP\_DB*)*, [19](#page-18-0) mappedkeys *(*Bimap-keys*)*, [8](#page-7-2) mappedkeys, Bimap-method *(*Bimap-keys*)*, [8](#page-7-2) mappedkeys,environment-method *(*Bimap-keys*)*, [8](#page-7-2) mappedkeys, vector-method *(*Bimap-keys*)*, [8](#page-7-2) mappedLkeys *(*Bimap-direction*)*, [6](#page-5-2) mappedLkeys,AgiAnnDbMap-method *(*Bimap-direction*)*, [6](#page-5-2) mappedLkeys,AnnDbBimap-method *(*Bimap-direction*)*, [6](#page-5-2) mappedLkeys,FlatBimap-method *(*Bimap-direction*)*, [6](#page-5-2) mappedLkeys,Go3AnnDbBimap-method *(*Bimap-direction*)*, [6](#page-5-2) mappedRkeys *(*Bimap-direction*)*, [6](#page-5-2) mappedRkeys,AnnDbBimap-method *(*Bimap-direction*)*, [6](#page-5-2) mappedRkeys,AnnDbMap-method *(*Bimap-direction*)*, [6](#page-5-2) mappedRkeys,FlatBimap-method *(*Bimap-direction*)*, [6](#page-5-2) mappedRkeys,Go3AnnDbBimap-method *(*Bimap-direction*)*, [6](#page-5-2) mget, *2* mget *(*AnnDbBimap-envirAPI*)*, [1](#page-0-3) mget,AnnDbBimap-method *(*AnnDbBimap-envirAPI*)*, [1](#page-0-3)

mget,ANY,AnnDbBimap-method *(*AnnDbBimap-envirAPI*)*, [1](#page-0-3) ncol *(*Bimap-toTable*)*, [10](#page-9-2) ncol,Bimap-method *(*Bimap-toTable*)*, [10](#page-9-2) nhit *(*Bimap-toTable*)*, [10](#page-9-2) nhit, Bimap-method *(*Bimap-toTable*)*, [10](#page-9-2) nhit,environment-method *(*Bimap-toTable*)*, [10](#page-9-2) nhit,list-method *(*Bimap-toTable*)*, [10](#page-9-2) nrow *(*Bimap-toTable*)*, [10](#page-9-2) nrow,AnnDbBimap-method *(*Bimap-toTable*)*, [10](#page-9-2) nrow,AnnDbTable-method *(*Bimap-toTable*)*, [10](#page-9-2) nrow,FlatBimap-method *(*Bimap-toTable*)*, [10](#page-9-2) nrow,Go3AnnDbBimap-method *(*Bimap-toTable*)*, [10](#page-9-2) Ontology *(*GOTerms-class*)*, [16](#page-15-1) Ontology,GOTerms-method *(*GOTerms-class*)*, [16](#page-15-1) popARABIDOPSISCHIPDB, [22](#page-21-0) popBOVINECHIPDB *(*popHUMANCHIPDB*)*, [23](#page-22-0) popBOVINEDB *(*popHUMANDB*)*, [25](#page-24-0) popCANINECHIPDB *(*popHUMANCHIPDB*)*, [23](#page-22-0) popCANINEDB *(*popHUMANDB*)*, [25](#page-24-0) popCHICKENCHIPDB *(*popHUMANCHIPDB*)*, [23](#page-22-0) popCHICKENDB *(*popHUMANDB*)*, [25](#page-24-0) popECOLICHIPDB *(*popHUMANCHIPDB*)*, [23](#page-22-0) popECOLIDB *(*popHUMANDB*)*, [25](#page-24-0) popFLYCHIPDB *(*popHUMANCHIPDB*)*, [23](#page-22-0) popFLYDB *(*popHUMANDB*)*, [25](#page-24-0) popHUMANCHIPDB, [23](#page-22-0) popHUMANDB, [25](#page-24-0) popMALARIADB *(*popHUMANDB*)*, [25](#page-24-0) popMOUSECHIPDB *(*popHUMANCHIPDB*)*, [23](#page-22-0) popMOUSEDB *(*popHUMANDB*)*, [25](#page-24-0) popPIGCHIPDB *(*popHUMANCHIPDB*)*, [23](#page-22-0) popPIGDB *(*popHUMANDB*)*, [25](#page-24-0) popRATCHIPDB *(*popHUMANCHIPDB*)*, [23](#page-22-0) popRATDB *(*popHUMANDB*)*, [25](#page-24-0) popWORMCHIPDB *(*popHUMANCHIPDB*)*, [23](#page-22-0)

#### 34 INDEX

popWORMDB *(*popHUMANDB*)*, [25](#page-24-0) popYEASTCHIPDB, [26](#page-25-0) popYEASTDB *(*popHUMANDB*)*, [25](#page-24-0) popZEBRAFISHCHIPDB *(*popHUMANCHIPDB*)*, [23](#page-22-0) popZEBRAFISHDB *(*popHUMANDB*)*, [25](#page-24-0) Rattribnames *(*Bimap-toTable*)*, [10](#page-9-2) Rattribnames,AnnDbBimap-method *(*Bimap-toTable*)*, [10](#page-9-2) Rattribnames, Bimap-method *(*Bimap-toTable*)*, [10](#page-9-2) Rattribnames<- *(*Bimap-toTable*)*, [10](#page-9-2) Rattribnames<-,AnnDbBimap-method *(*Bimap-toTable*)*, [10](#page-9-2) Rattribnames<-,FlatBimap-method *(*Bimap-toTable*)*, [10](#page-9-2) Rattribnames<-,Go3AnnDbBimap-method *(*Bimap-toTable*)*, [10](#page-9-2) revmap *(*Bimap-direction*)*, [6](#page-5-2) revmap,AnnDbBimap-method *(*Bimap-direction*)*, [6](#page-5-2) revmap, Bimap-method *(*Bimap-direction*)*, [6](#page-5-2) revmap,environment-method *(*Bimap-direction*)*, [6](#page-5-2) revmap,list-method *(*Bimap-direction*)*, [6](#page-5-2) Rkeyname *(*Bimap-toTable*)*, [10](#page-9-2) Rkeyname,AnnDbBimap-method *(*Bimap-toTable*)*, [10](#page-9-2) Rkeyname, Bimap-method *(*Bimap-toTable*)*, [10](#page-9-2) Rkeys *(*Bimap-direction*)*, [6](#page-5-2) Rkeys,AnnDbBimap-method *(*Bimap-direction*)*, [6](#page-5-2) Rkeys,AnnDbMap-method *(*Bimap-direction*)*, [6](#page-5-2) Rkeys,FlatBimap-method *(*Bimap-direction*)*, [6](#page-5-2) Rkeys, Go3AnnDbBimap-method *(*Bimap-direction*)*, [6](#page-5-2) Rkeys<- *(*Bimap-direction*)*, [6](#page-5-2) Rkeys<-,AnnDbBimap-method *(*Bimap-direction*)*, [6](#page-5-2) Rkeys<-,FlatBimap-method *(*Bimap-direction*)*, [6](#page-5-2) Rlength *(*Bimap-direction*)*, [6](#page-5-2) Rlength,AnnDbBimap-method *(*Bimap-direction*)*, [6](#page-5-2) Rlength,AnnDbMap-method *(*Bimap-direction*)*, [6](#page-5-2)

Rlength,Bimap-method *(*Bimap-direction*)*, [6](#page-5-2) Rlength,Go3AnnDbBimap-method *(*Bimap-direction*)*, [6](#page-5-2) sample, *2* sample *(*AnnDbBimap-envirAPI*)*, [1](#page-0-3) sample, Bimap-method *(*AnnDbBimap-envirAPI*)*, [1](#page-0-3) sample, environment-method *(*AnnDbBimap-envirAPI*)*, [1](#page-0-3) Secondary *(*GOTerms-class*)*, [16](#page-15-1) Secondary,GOTerms-method *(*GOTerms-class*)*, [16](#page-15-1) show,AnnDbBimap-method *(*Bimap*)*, [13](#page-12-2) show,AnnDbTable-method *(*Bimap-keys*)*, [8](#page-7-2) show,FlatBimap-method *(*Bimap*)*, [13](#page-12-2) show,GOTerms-method *(*GOTerms-class*)*, [16](#page-15-1) subset *(*Bimap-direction*)*, [6](#page-5-2) subset,AnnDbBimap-method *(*Bimap-direction*)*, [6](#page-5-2) subset, Bimap-method *(*Bimap-direction*)*, [6](#page-5-2) summary,AnnDbBimap-method *(*Bimap*)*, [13](#page-12-2) summary,Bimap-method *(*Bimap*)*, [13](#page-12-2) Synonym *(*GOTerms-class*)*, [16](#page-15-1) Synonym,GOTerms-method *(*GOTerms-class*)*, [16](#page-15-1) tagname *(*Bimap-toTable*)*, [10](#page-9-2)

tagname,AnnDbBimap-method *(*Bimap-toTable*)*, [10](#page-9-2) tagname, Bimap-method *(*Bimap-toTable*)*, [10](#page-9-2) tail, *11* tail *(*Bimap-toTable*)*, [10](#page-9-2) tail,FlatBimap-method *(*Bimap-toTable*)*, [10](#page-9-2) Term *(*GOTerms-class*)*, [16](#page-15-1) Term,GOTerms-method *(*GOTerms-class*)*, [16](#page-15-1) toSQLStringSet, [28](#page-27-0) toTable *(*Bimap-toTable*)*, [10](#page-9-2) toTable,AnnDbBimap-method *(*Bimap-toTable*)*, [10](#page-9-2) toTable,FlatBimap-method *(*Bimap-toTable*)*, [10](#page-9-2)

unlist, *29* unlist2, [29](#page-28-0)

# INDEX 35

wrapBaseDBPackages , [27](#page-26-0)